## CSC 347 - Concepts of Programming Languages

## Folds

Instructor: Stefan Mitsch

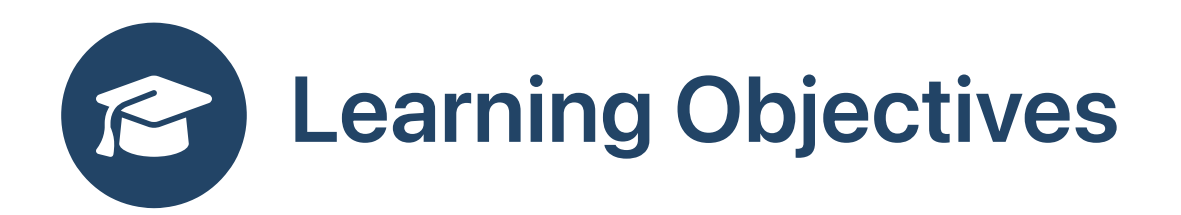

 $\bullet$  How to combine collection elements into an aggregate result?

Understand folds

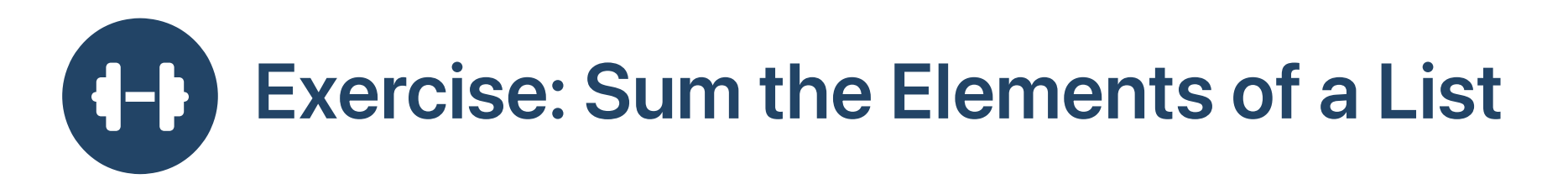

**B** Express in an imperative style

#### Java

```
Scala
```

```
int sum (List<Int> xs) {
  int result = 0;
  for (int i = 0; i < xs. length; i++)result += x s.get(i);return result;
}
```

```
def sum (xs:List[Int]) : Int =
 var result = 0for i <- 0 until xs.length do
    result = result + xs(i)
```
# Exercise: Sum the Elements of a List 0

#### Express in a functional style

```
def sum (xs:List[Int]) : Int = xs match
  case Nil \implies 0case y:yys \Rightarrow y + sum (ys)val xs = List(11, 21, 31)sum (xs)
```

```
sum(11::21::31::Nil)
--> sum(11::21::31::Nil)
\leftarrow 11 + sum(21::31::Nil)
\leftarrow 11 + (21 + sum(31::Nil))
\leftarrow 11 + (21 + (31 + sum(Nil)))
\leftarrow 11 + (21 + (31 + 0))
\leftarrow 11 + (21 + 31)
\leftarrow > 11 + 52
\leftarrow 53 = (11 + (21 + (31 + 0)))
```
# Exercise: Sum the Elements of a List 0

#### With a different zero element

```
def sum (xs:List[Int], z:Int = 0) : Int = xs match
  case Nil \implies zcase y::ys \Rightarrow y + sum (ys, z)val xs = List(11, 21, 31)sum (xs)
```

```
sum(11::21::31::Nil)
--> sum(11::21::31::Nil, 0)
\leftarrow 11 + sum(21::31::Nil, 0)
\leftarrow 11 + (21 + sum(31::Nil, 0))
\left(-\frac{1}{21} + (21 + (31 + \text{sum(Nil}, 0)))\right)\leftarrow 11 + (21 + (31 + 0))
\leftarrow 11 + (21 + 31)
\leftarrow > 11 + 52
\leftarrow 53 = (11 + (21 + (31 + 0)))
```
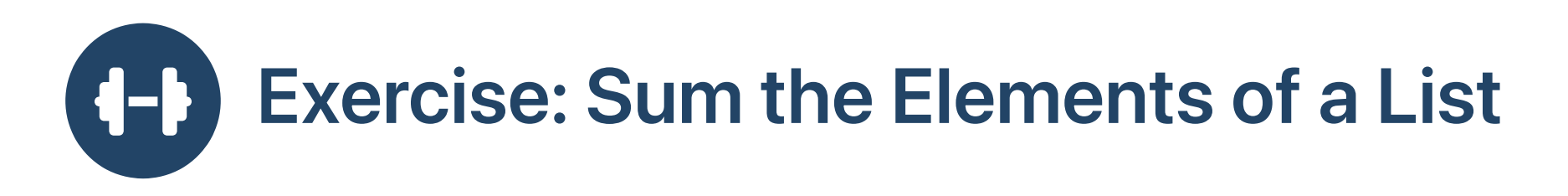

#### 8 Sum of elements in a list computing forward

```
def sum (xs:List[Int], z:Int = 0) : Int = xs match
  case Nil \implies zcase y:: ys \Rightarrow sum (ys, z + y)val xs = List(11, 21, 31)sum (xs)
```

```
sum(11::21::31::Nil)
--> sum(11::21::31::Nil, 0)
--> sum(21::31::Nil, 11)
--> sum(31::Nil, 32)
--> sum(Nil, 63)
\rightarrow-->
-->
\left(-\right) 63 = (((0 + 11) + 21) + 31)
```
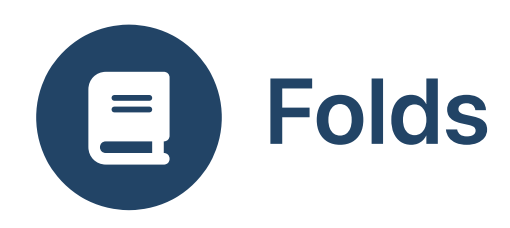

#### $\bullet$  generalize the  $+$  operation

```
def sum (xs:List[Int], z:Int)
                                                   : Int =xs match
   case Nil \implies zcase y:: ys => sum (ys, z + y)val xs = List(11,21,31)
sum (xs, 0)
```
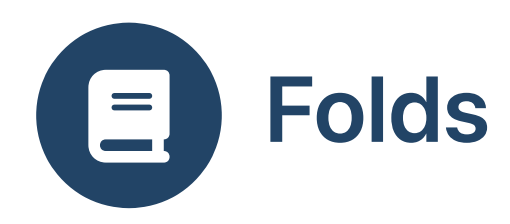

 $\bullet$  generalize the  $+$  operation

```
def foldLeft (xs:List[Int], z:Int, f:((Int,Int)=>Int)) : Int =
  xs match
    case Nil \implies zcase y::ys => foldLeft (ys, f(z,y), f)
val xs = List(11, 21, 31)foldLeft (xs, 0, -<sup>+</sup>)
```
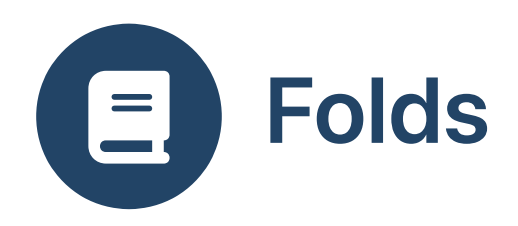

**B** Change the return type

```
def foldLeft (xs:List[Int], z:String, f:(String,Int)=>String) : String =
  xs match
    case Nil \Rightarrow zcase y::ys => foldLeft (ys, f(z, y), f)
val xs = List(11, 21, 31)foldLeft (xs, "", _ - + " " + _ -)
```
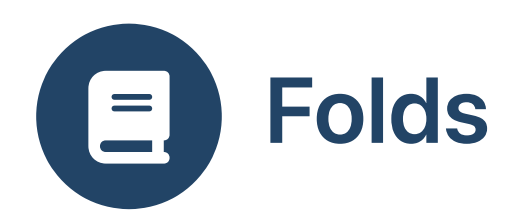

**B** Changing the parameter type

```
def foldLeft (xs:List[List[Int]], z:Int, f:(Int,List[Int])=>Int) : Int =
  xs match
    case Nil \Rightarrow zcase y::ys => foldLeft (ys, f(z, y), f)
val xs = List(List(11,21,31),List(),List(41,51))foldLeft (xss, 0, - + \_\text{length})
```
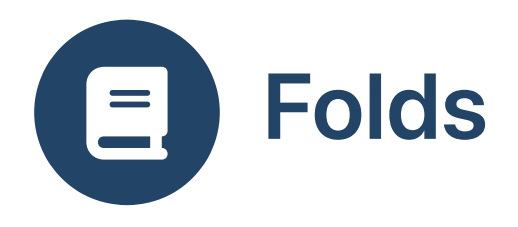

Abstracting the type

```
def foldLeft [Z,X] (xs:List[X], z:Z, f:((Z,X)=>Z)) : Z =
  xs match
    case Nil \implies zcase y::ys => foldLeft (ys, f(z,y), f)
val xs = List(11, 21, 31)foldLeft (xs, "!", (z:String,x:Int) => z + " " + x)
```
res1: String = ! 11 21 31

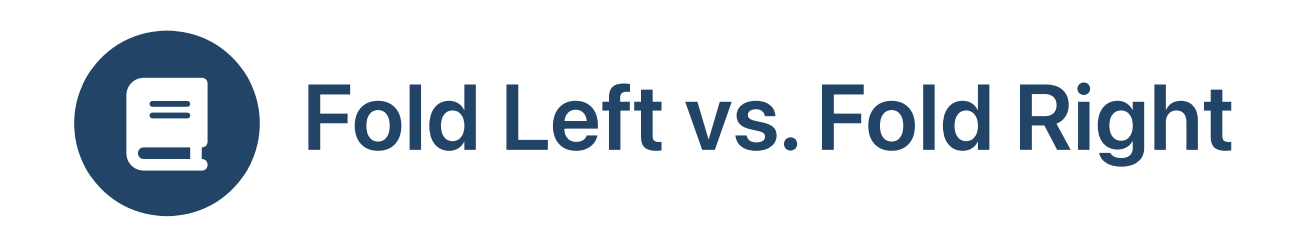

### Fold Left

### Fold Right

```
def foldLeft [Z,X] (xs:List[X], z:Z, f:((Z,X)=Z)) : Z =
  xs match
    case Nil \Rightarrow zcase y::ys => foldLeft (ys, f(z,y), f)
val xs = List(11, 21, 31)foldLeft (xs, """, (z:String, x:Int) \Rightarrow z + " " + x)def foldRight [X,Z] (xs:List[X], z:Z, f:((X,Z)=Z)) : Z =
                                                                    xs match
                                                                       case Nil \Rightarrow zcase y::ys => f(y, foldRight (ys, z, f))val xs = List(11, 21, 31)foldRight (xs, "!", (x:Int, z:String) \Rightarrow x + " " + z)
```
res1: String = ! 11 21 31

```
res1: String = 11 21 31 !
```
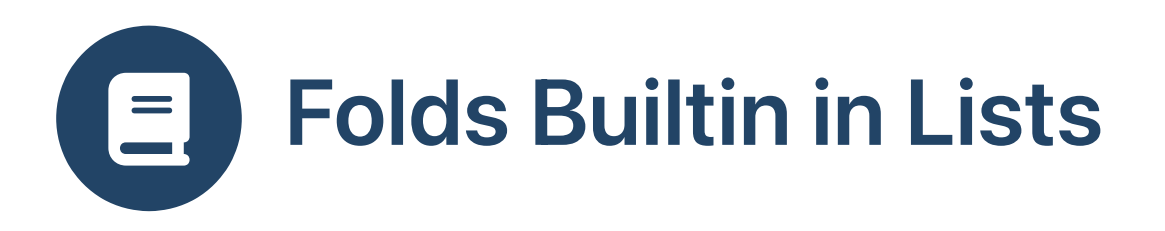

Scala List class has fold methods (curried!)

 $xss.foldLeft (0) ((z,xs)=>z + xs.length)$ 

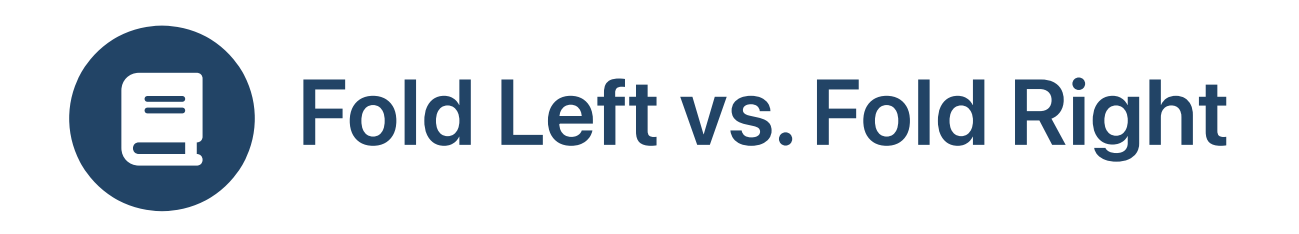

```
def foldLeft [Z,X] (xs:List[X], z:Z, f:((Z,X)=Z)) : Z = xs match {
  case Nil \Rightarrow zcase y::ys => foldLeft (ys, f(z,y), f)
}
```

```
def foldRight [X, Z] (xs:List[X], z:Z, f:((X, Z)=>Z)) : Z = xs match {
  case Nil \Rightarrow zcase y::ys => f(y, foldRight(ys, z, f))}
```
- foldLeft is tail recursive: return foldLeft (ys, f(z, y))  $\bullet$ 
	- $\circ$  apply f to the head and the accumulated result
	- $\circ$  recursive call on the tail
	- $\circ$  base case used with first element
- foldRight is recursive into an argument:  $\bullet$ 
	- return f (y, foldRight (ys, z))  $\circ$
	- $\circ$  recursive call on the tail
	- $\circ$  apply f to the head and result of recursion
	- base case used with last element

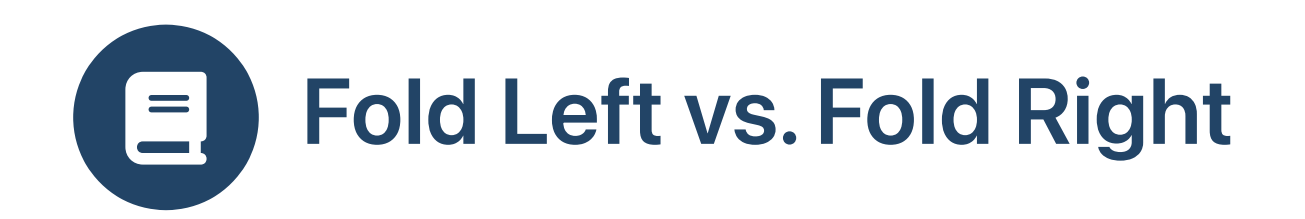

def foldLeft  $[Z,X]$  (xs:List $[X]$ , z:Z, f: $((Z,X)=Z)$ ) : Z = xs match case  $Nil \Rightarrow z$ case y::ys => foldLeft (ys,  $f(z,y)$ , f)

def foldRight  $[X, Z]$  (xs:List $[X]$ , z:Z, f: $((X, Z) = > Z)$ ) : Z = xs match case  $Nil \Rightarrow z$ case  $y:sys \Rightarrow f(y, foldRight(ys, z, f))$ 

val xs = List(a, b, c) foldLeft (xs, z, f) === f( f( f(z,a),b),c) foldRight(xs, z, f) === f(a, f(b, f(c,z)))

$$
x s. foldLeft(z) (f) \n x s. foldRight(z) (f) \n f \n f \n c \n a \n f \n b \n f \n b \n f \n z \n a \n c \n z
$$

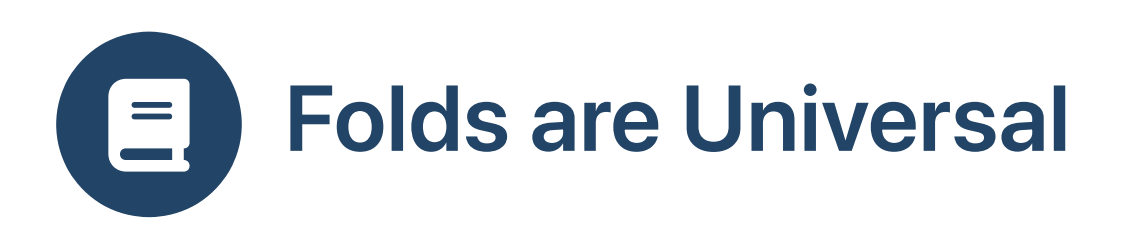

```
def sum (xs: List[Int]) = xs.foldLeft(0)(+)def prod (xs: List[Int]) = xs.foldLeft(1)(*')def or (xs: List[Boolean]) = xs.foldLeft(false)(||)def and (xs: List[Boolean]) = xs.foldLeft(true)(&def append [X] (xs: List[X])(ys: List[X]) = xs.foldRight(ys)(_::_)
def flatten [X] (xs: List[List[X]]) = xs.foldLeft(Nil:List[X])(:::)
def length [X] (xs: List[X]) = xs.foldLeft(0)((z,x)=>z+1)
def reverse [X] (xs: List[X]) = xs.foldRight(Nil:List[X])((x,zs)=>zs:::List(x))
def map [X,Y] (xs: List[X], f: X=>Y) = xs.foldRight(Nil:List[Y])(f(_)::_)
def filter [X] (xs: List[X], f: X=>Boolean) = xs.foldRight(Nil:List[X])((x,zs)=>if f(x) then x::zs else zs)
```
- Lots of [examples](https://oldfashionedsoftware.com/2009/07/30/lots-and-lots-of-foldleft-examples)
- Tutorial on [universality](https://www.cs.nott.ac.uk/~pszgmh/bib.html#fold) of folds

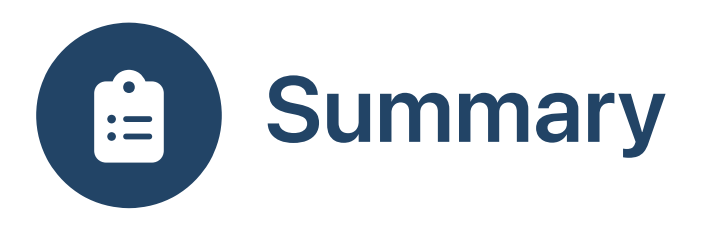

- Folds are universal functions to combine list elements into an aggregate result
- foldRight folds from the right (zero element combined with last element)  $\bullet$
- foldLeft folds from the left (zero element combined with list head)  $\bullet$